*cura di Tommaso Pantuso*

<sup>I</sup> **Parà** *di Renato Ferrario - Milano*

Il giochino che vi presentiamo questo mese per il Vic 20 è abbastanza divertente e gira con la macchina in configurazione base, cioè senza alcuna espansione di memoria.

Frirare

Il titolo del gioco è «Parà» ed il suo svolgimento è alquanto semplice, benché non privo di difficoltà. Dato il Run e dopo le schermate preliminari, comparirà un paracadutista, posto in alto sullo schermo, che noi dovremo aiutare ad atterrare destreggiandosi in un nugolo di ostacoli che appariranno abbondantemente e molto velocemente nel cielo man mano che il tempo scorre. Naturalmente, non dovremo urtare nessuno di questi ostacoli, pena la fine del gioco. La manovra dell'omino viene effettuata servendosi dei tasti S, D, B e, per l'atterraggio, bisognerà individuare un pezzettino di terreno libero.

l REM \*PROGRAMMA DI A. PUPPI\* 10 PRINT" (CLR) ": POKE36879, 110<br>15 PRINT" (DOWN) (DOWN) (RED) (RGHT) (RGHT) (RGHT) (RGHT) (RGHT 15 PRINT" (DOWN) (BOW) (RGET) (RGHT) (RGHT) (RGHT) (RGHT)<br>) (RGHT) (RGHT) (RGHT) (RGHT) (RGHT) (RVS) / (OFF) "<br>20 PRINT" (RGHT) (RGHT) (RGHT) (RGHT) (RGHT) (RGHT) (RGHT) (RGHT)<br>7) (RVS) / "RINT" (RGHT) (RGHT) (RGHT) (RGHT) 22 PRINT" (RGHT) (RGHT) (RGHT) (RGHT) (RVS)  $\blacktriangledown$   $\blacktriangledown$  (OF F)"<br>23 PRINT" (RGHT) (RGHT) (RGHT) (RGHT) (WHT)\ | /"<br>24 PRINT" (RGHT) (RGHT) (RGHT) (RGHT) (RGHT) (RGHT)\ | /<br>25 PRINT" (RGHT) (RGHT) (RGHT) (RGHT) (RGHT) (RGHT) \ | 26 PRINT" (RGHT) (RGHT) (RGHT) (RGHT) (RGHT) (RGHT) (RGHT), I /" 27 PRINT" (RGHT) (RGHT) (RGHT) (RGHT) (RGHT) (RGHT) (RGHT) (RGF<br>T)\ | /" 26 PRINT" (RGHT) (RGHT) (RGHT) (RGHT) (RGHT) (RGHT) (RGHT) (RGH T) (RGHT)\ | /"<br>29 PRINT" (RGHT) (RGHT) (RGHT) (RGHT) (RGHT) (RGHT) (RGHT) (RGF T) (RGHT) (RGHT)'-/" 30 PRINT" (YEL) (RVS) '1(OFF) (RGHT) (RGHT) (RVS)r'O(OFF) (RG HT) (RGHT) (RVS) '1(RGHT) (RGHT)r'O(RGHT) (RGHT) " 31 PRINT" (GRN) (RVS) (RGHT) (RGHT) (RGHT)~ 'I(RGHT) (RGHT ) (OFF)'1(RVS) (RGHT)~ 'I(RGHT) " 32 PRINT"(PUR)(RVS) (OFF)‴(RGHT)(RVS) (OFF)‴"(RVS) (R<br>GHT) (RGHT)″ (RGHT) (OFF)″"(RVS) (RGHT)(OFF)″"<br>33 PRINT"(CYN)(RVS) ∎(RGHT)(RGHT)(RGHT) (RGHT)(RGHT) (R GHT) (OFF)" (RGHT) (RVS) (RGHT) (RGHT) "<br>34 PRINT" (WHT) (RVS) I(RGHT) (RGHT) (RGHT) (RGHT) (RGHT)<br>)(OFF)" (RVS)" (RGHT) (OFF) " 35 PRINT" (RED) (RVS) I (RGHT) (RGHT) (RGHT) (RGHT) (RGHT)<br>GHT) (RGHT) (RGHT) (RGHT) (RGHT) (RGHT) (OFF)"<br>36 PRINT" (YEL) (RVS) I(RGHT) (RGHT) (RGHT) (RGHT) (RGHT) (R<br>GHT) (RGHT) (RGHT) (RGHT) (RGHT) (RGHT) (OFF)"<br>37 FORT-BAGLIATO (RGHT) (RGHT) (DOWN) E DEVI SCENDERE NEL<br>41 PRINT" (DOWN) 'PUNTO' LIBERO DELLA (RGHT) (DOWN)CITTA',<br>42 PRINT" (DOWN) MA ATTENZIONE ALTRE (RGHT) (RGHT) (RGHT) (DOWN)<br>CMN) DIFFICOLTA' TI (RGHT) (RGHT) (RGHT) (RGHT) UN TASTO 50 GETA\$:IFA\$=""THEN50<br>55 PRINT"(CLR)":PRINT"(DOWN)(DOWN)(DOWN)(DOWN)(DOWN)(DO WN) (OOWN) (OOWN) (OOWN) (OOWN) (OOWN) (OOWN) (OOWN) (OOWN) (RGH T) (RGHT)A T T E N D E R E<br>60 PRINT" (DOWN) (DOWN) C E R V E L L O N E<br>65 PRINT" (DOWN) (DOWN) C E R V E L L O N E<br>120 PORI-0T0631,POKE7166+I.PEEK(32766+1) ,NEXT<br>120 FORI-0T0631,POKE7166+I.PEEK(32766+1) ,NEXT 130 RESTORE:FORI=0T0103:REA<br>140 POKE7168+1+(N\*8),A:NEXT<br>150 DATA56,124,238,68,16.10 155 OATA28.62.62.28.126.255.254.124

160 DATA24, 32, 120, 8, 16, 32, 64, 16, 32, 64, 16, 16, 16, 170 DATA56, 56, 40, 40, 56, 248, 20, 175 DATA7, 5, 7, 5, 31, 31, 245, 181, 180, DATA2, 7, 33, 31, 245, 179, 185, DATA2, 7, 36, 32, 16, 126, 179, 20, 179, 179, 179 198 DATAO,0,0,0,0,0,0,16<br>199 POKE36869,255;PRINT"(CLR)";POKE36879,187;L<br>200 N-7680;P-7680;C-38400;C1-38400 205 PRINT" (wHT) (OOWN) (DOWN) (DOWN) (DOWN) (DOWN) (DOWN) (DOW N) (DOWN) (DOWN) (DOWN) (DOWN) (DOWN) (DOWN) (DOWN) (DOWN) (OOWN ) (DOWN) (DOWN) (DOWN)"<br>210 PRINT" (BLU) C (RED) J (BLU)D (GRN)F (BLU)D (GRN)F (RI<br>(BLU) I (GRN)F (BLU) CEDI (GRN)F (RED)J (BLU)G (GRN)F (REI  $\sum_{i=1}^{n}$ 220 PRINT"KKKKKKKKKKKKKKKKKKKKKK"; 225 PRINT" (RED) (RVS) (RGHT) (RGHT) LANCI "L; ,PRINT" (YEL) (RV S)CENTRI"V 230 Z-INT(RND(1)\*22);P-P+Z;C-C+Z<br>240 G-INT(RND(1)\*22);POKE8098+G,12;POKE3881<br>250 S-36874;POKES+4,15;POKES,170;POKES+3,24 260 Q-INT(RND(1)\*374) :POKEN+Q.l,POKEC1+Q.6:POKEN+Q+22.2 :POKEC1+Q+22,7:GOSUB1000<br>270 A=-2:B=INT(RND(1)\*4):A=A-275 T-PEEK(197);POKEP,0;POKEC,2<br>280 IFT-41THENP-P-1:C-C-1:POKEP+1,32;G<br>290 IFT-18THENP-P+1:C-C+1:POKEP-1,32;G 300 IFT=35THENP=P+A+22;C=C+A+22;POKEP-A-22,32;GOSUI<br>310 IFPEEK(P)<>32AND PEEK(P)<>12AND PEEK(P)<>OTHEN 320 IFPEEK(P)-12THEN1800 330 GOT0260 1000 FORT-IT0100:NEXT:POKECl+Q+22.2:FORT-lTOlOO,NEXT,PO KEN+Q+22.32,POKECl+Q+22.3,RETURN 1100 POKES+3,220:FORT-1TO200:NEXT:POKES+3,.<br>1500 POKES.0:POKES+3.0:POKES+4.0:POKE198.0; 1505 POKE36869.240 1510 POKE36B79.42 ,PRINT" (CLR) (OOWN) (OOWN) (DOWN) (DOWN) (D OWN) (DOWN) (DOWN) (DOWN) (DOWN) (DOWN) (RGHT) (RGHT) (RGHT) (RG HT)(BLU)S B A T T U T 0";FORT=1T050;NEXT;H=H+1<br>1520 POKE36879,93;PRINT"(CLR)(DOWN)(DOWN)(DOWN)(DOWN)(D OWN) (DOWN) (DOWN) (DOWN) (DOWN) (DOWN) (RGHT) (RGHT) (RGHT) S B A T T U T 0",FORT-lT050,NEXT,IFH-IOTHEN2000 1530 GOT01510 1600 POKES.0,POKE+3.0,POKES+4.0,POKE196.0,POKE36679.127  $:V-V+1$ 1605 POKE36869.240 1610 PRINT" (CLR) (REO) (oOWN) (OOWN) (DOWN) (DOWN) (OOWN) (OOW N) (DOWN) (RGHT) (RGHT) (RGHT) (RGHT) (RGHT) (RGHT) (RGHT) E V V I V A :PRINT"c is e 1620 PRINT" (OOWN) (OOWN) (OOWN) (RGHT) (RGHT) (RGHT) (RGHT) (P UR)R I U S C I T O(BLU) ",GOT02000 2000 PRINT" (HOME) (OOWN) (OOWN) (oOWN) (OOWN) (OOWN) (OOWN) (D OWN) (OOWN) (DOWN) (DOWN) (OOWN) (DOWN) (DOWN) (DOWN) (DOWN) (DO WN) (DOWN) (DOWN) (DOWN) (DOWN) (RGHT) (RGHT) PREMI UN TASTO<br>2010 GETA\$;IFA\$=""THEN2010<br>2020 IFA\$< >""THEN199

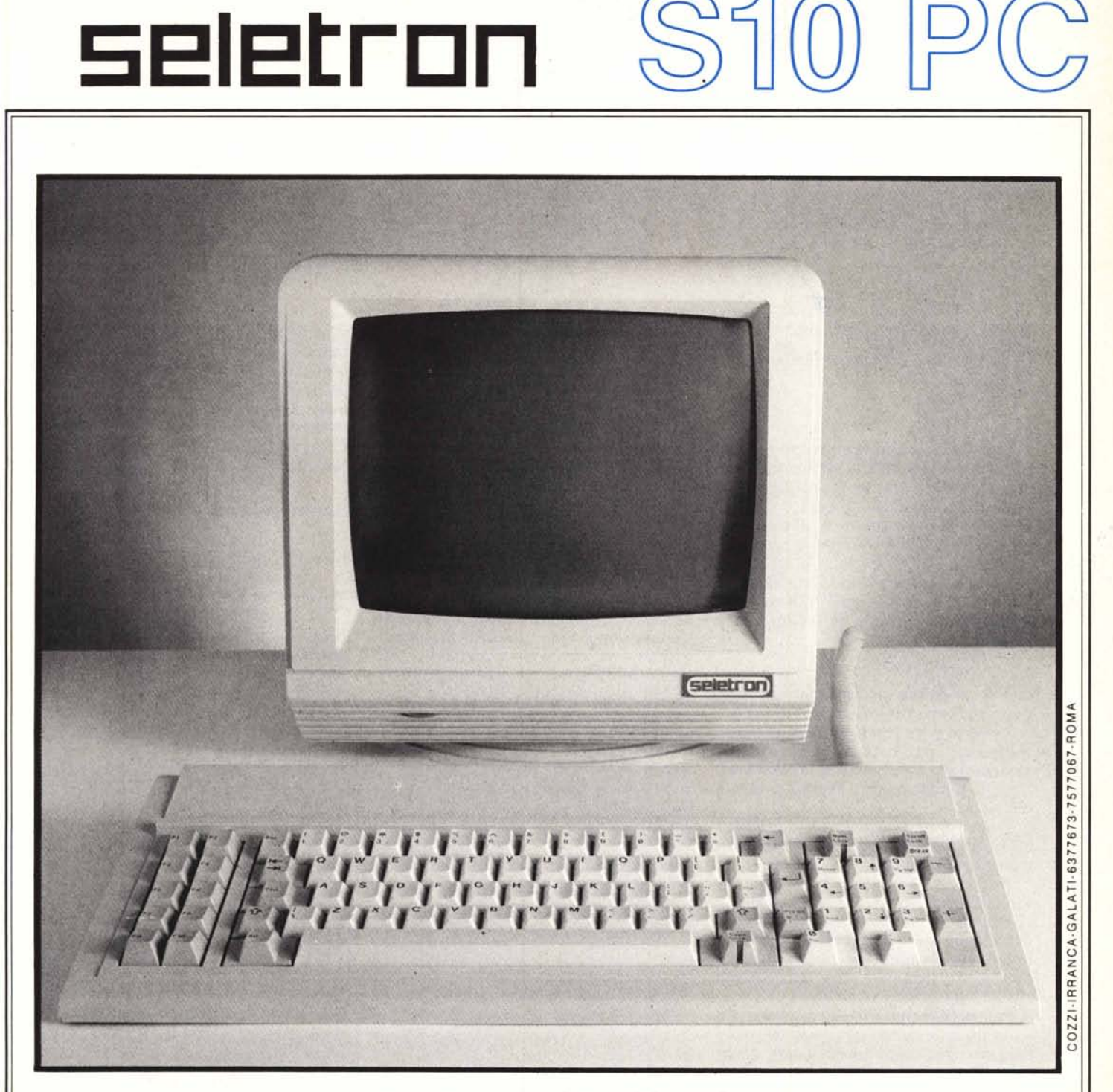

## **TASTIERA E SET GRAFICO IBM®**

## **3 MODI OPERATIVI**

- per ambiente MULTILINK®

- $\bullet$  PC
- $\bullet$  LSI ADM 3A®
	-
- ANSI
- per ambienti general purpose, UNIX® - per ambienti concurrent DOS®, XENIX®

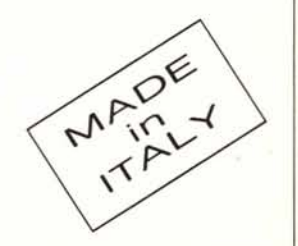

SELETRON s.n.t., Via Pontina Km 32.500 - 00040 POMEZIA (Roma) tel. (06) 9123281-2-3 (R.A.)